#### **Florida International University [FIU Digital Commons](http://digitalcommons.fiu.edu?utm_source=digitalcommons.fiu.edu%2Fsea_level_rise%2F50&utm_medium=PDF&utm_campaign=PDFCoverPages)**

[Sea Level Rise Collection](http://digitalcommons.fiu.edu/sea_level_rise?utm_source=digitalcommons.fiu.edu%2Fsea_level_rise%2F50&utm_medium=PDF&utm_campaign=PDFCoverPages)

2014

## Welcome to the Sea Level Rise Toolbox

Eyes on the Rise, Florida International University

Follow this and additional works at: [http://digitalcommons.fiu.edu/sea\\_level\\_rise](http://digitalcommons.fiu.edu/sea_level_rise?utm_source=digitalcommons.fiu.edu%2Fsea_level_rise%2F50&utm_medium=PDF&utm_campaign=PDFCoverPages) Part of the [Communication Commons](http://network.bepress.com/hgg/discipline/325?utm_source=digitalcommons.fiu.edu%2Fsea_level_rise%2F50&utm_medium=PDF&utm_campaign=PDFCoverPages), and the [Environmental Studies Commons](http://network.bepress.com/hgg/discipline/1333?utm_source=digitalcommons.fiu.edu%2Fsea_level_rise%2F50&utm_medium=PDF&utm_campaign=PDFCoverPages)

#### Recommended Citation

Eyes on the Rise, Florida International University, "Welcome to the Sea Level Rise Toolbox" (2014). *Sea Level Rise Collection*. 50. [http://digitalcommons.fiu.edu/sea\\_level\\_rise/50](http://digitalcommons.fiu.edu/sea_level_rise/50?utm_source=digitalcommons.fiu.edu%2Fsea_level_rise%2F50&utm_medium=PDF&utm_campaign=PDFCoverPages)

This work is brought to you for free and open access by FIU Digital Commons. It has been accepted for inclusion in Sea Level Rise Collection by an authorized administrator of FIU Digital Commons. For more information, please contact [dcc@fiu.edu.](mailto:dcc@fiu.edu)

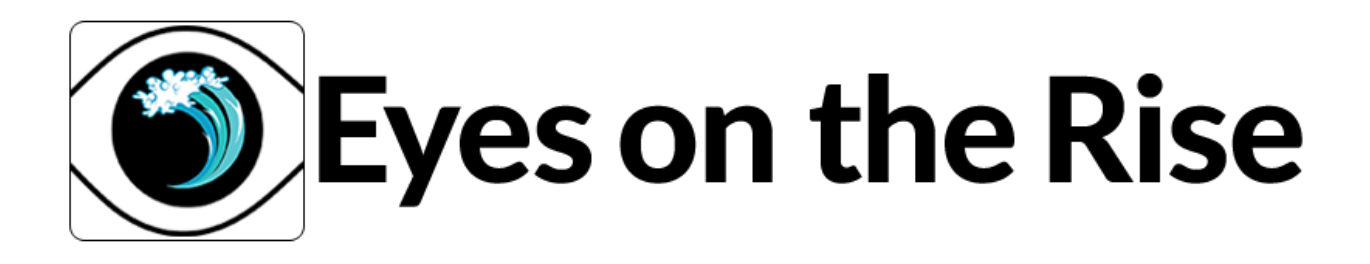

# About the App

Welcome to the Sea Level Rise Toolbox

[ABOUT](#page-1-0) • [HOW](#page-2-0) TO USE • [MAKERS](#page-3-0) • [FUNDERS](#page-4-0) • DATA SOURCES • [DISCLAIMER](#page-4-1)

### <span id="page-1-0"></span>ABOUT THIS APP

The Sea Level Rise Toolbox is part of [Eyes](http://eyesontherise.org/) on the Rise, a project of Florida International University School of Journalism and Mass [Communication](https://sjmc.fiu.edu/) professors Susan Jacobson, Robert"Ted" Gutsche, Kate MacMillin and Juliet Pinto, and their students.

The goal of the Sea Level Rise Toolbox is to inform citizens of South Florida about the potential impact of sea level rise in their neighborhoods. We want to help our fellow Floridians adapt to sea level rise and better understand what local governments, including Miami Beach and Miami-Dade County, are doing to adapt to sea level rise. To this end, FIU Journalism students have

produced a video series on Sea Level Rise Impact for [WPBT2](https://www.youtube.com/user/uVuSouthFlorida/sealevelrise), and we have partnered with journalists from [Fusion](http://fusion.net/), whose reporting on the Miami Beach [Centennial](http://fusion.net/story/109661/miami-beach-at-100-the-sea-is-rising-and-so-are-the-condos-somethings-gotta-give-right/) and sea-level rise [adaptation](http://interactive.fusion.net/pumpit/) efforts helps provide this context to the app.

The visualization of the sea level rise is based upon the State of Florida Division of Emergency Management LiDAR ProjectLAS Dataset hosted by the FIU [International](http://www.ihc.fiu.edu/) Hurricane Research Center (see details at <http://digir.fiu.edu/Lidar/lidarNew.php>). It is intended to project results of "static" sea level rise, not taking tidal effects in consideration. The web visualization of the "static" sea level rise map ([details](#page-5-0) here) is developed by FIU's Geographic [Information](http://gis.fiu.edu/) Systems (GIS) Center. The app's main feature is an interactive sea level rise viewer where users can enter an address to visualize how up to a 6ft increase in sea level may affect their neighborhoods in the Tri-County area of South Florida.

As development on the Sea Level Rise Toolbox continues, it will also include a database of flood reports from both government and citizen sources in South Florida. Miami-Dade County recently launched an open data portal that includes flood reports, which will be included in the flood database. The flood report database will help residents identify the incidence of what the National Oceanic and Atmospheric [Administration](http://www.noaanews.noaa.gov/stories2014/20140728_nuisanceflooding.html) calls 'nuisance flooding,' a phenomenon that is increasingly common as coastal sea levels rise.

#### <span id="page-2-0"></span>HOW TO USE THE APP

#### To find your location…

Enter a location  $-$  an address or landmark  $-$  into the search box, or click on a location on the map itself.

#### To See Sea Level Rise

Click on Sea Level Rise to show your elevation and to simulate sea level rise. Slide the  $\sim$  skigbb slowly to the right to simulate sea level rise.

#### Elevation Data

The elevation data is provided by Google's elevation service. The value is interpolated from actual elevation measurements at the four nearest available locations. The horizontal resolution is the distance between these points.

Please note that we use Google Elevation to show the elevation of the address entered by the user, but we do not use Google Elevation to calculate the visualization of sea-level rise (see below for more [details](#page-5-0)).

### <span id="page-3-0"></span>WHO MADE THIS APP?

This application was produced as part of the Eyes on the Rise project, which is lead by FIU journalism professors Ted Gutsche, Susan Jacobson, Kate MacMillian and Juliet Pinto. Susan Jacobson is the project manager of the app.

Dozens of journalists, scientists, technology developers and citizens have contributed to the development of the Sea Level Rise Toolbox, including the Geographic [Information](http://gis.fiu.edu/) Systems (GIS) Center at FIU under the leadership of GIS [Director](http://gis.fiu.edu/?cat=7&staff-member=jennifer-zhaohui-fu) Jennifer Fu and Dan Mcgillicuddy, the lead developer; reporters, editors and designers at [Fusion](http://fusion.net/) under the leadership of Adam Auriemma; the civic hacking group Code for [Miami](http://codeformiami.org/), especially members Rebekah Monson, Cristina Solana, Yamileth Medina, Chris Scott and Ernie Hsuing; Hacks/Hackers, the international grassroots journalism and technology group, particularly [Hacks/Hackers](http://www.meetup.com/Hacks-Hackers-Miami/) Miami and the Media Party hosted by [Hacks/Hackers](http://mediaparty.info/) Buenos Aires; many students and faculty members at FIU; and many others who lent their opinions and expertise to the project.

#### <span id="page-4-0"></span>WHO FUNDED THIS APP?

Funding for this project came from the Online News [Association](http://journalists.org/next-gen/challenge-fund/) Challenge Fund, which is supported by the Excellence and Ethics in Journalism Foundation, the Robert R. [McCormick](http://inasmuchfoundation.org/) Foundation, the John S. and James L. Knight [Foundation](http://www.knightfoundation.org/), the [Democracy](http://www.democracyfund.org/) Fund, and the Rita Allen [Foundation](http://www.ritaallenfoundation.org/).

### <span id="page-4-1"></span>ABOUT THE DATA SOURCES

#### Elevation Data

This application uses elevation data from the Google [Elevation](https://developers.google.com/maps/documentation/elevation/) Service. The elevation value is interpolated from actual elevation measurements at the four nearest available locations. The horizontal resolution is the distance between these points. Please note that we use Google Elevation to show the elevation of the address entered by the user, but we do not use Google Elevation to calculate the visualization of sea-level rise.

#### Sea Level Rise Visualization

The visualization of sea level rise is based upon the State of Florida Division of Emergency Management LiDAR ProjectLAS Dataset hosted by the FIU [International](http://www.ihc.fiu.edu/) Hurricane Research Center (see details at <http://digir.fiu.edu/Lidar/lidarNew.php>). It is intended to project results of "static" sea level rise, not taking tidal effects in consideration. The web visualization of the "static" sea level rise map ([details](#page-5-0) here) is developed by FIU's Geographic [Information](http://gis.fiu.edu/) Systems (GIS) Center. The data and maps in this tool illustrate the scale of potential flooding, not the exact

location, and do not account for erosion, subsidence, or future construction. Water levels are shown as they would appear during the highest high tides (excludes wind driven tides), also known as MHHW (mean higher high water – see [http://co-ops.nos.noaa.gov/datum\\_options.html](http://co-ops.nos.noaa.gov/datum_options.html) for a definition).

<span id="page-5-0"></span>The visualization of the "static" sea level rise map is created using following method:

- 1. There are six layers available at each foot level between 1 and 6. The opacity of all layers defaults to 0.
- 2. If the slider is set between 0 and 1 then the opacity of the 1 foot layer is set linearly. That is, for a desired opacity of op (in our case 0.8) and a setting of 0.6 feet,  $op1 = 0.6$  \* op.
- 3. If the slider is set higher than 1 then two layers are on at a time.
- 4. The higher layer is set as above and the lower layer is set to maintain the overall opacity, since the higher layer covers all of the same area as the lower plus additional areas.
- 5. So if the slider is set to 1.15, then  $op2 = 0.15 * op$  and  $op1 = 1 ((1 op) /$ (1 – op2)). Maintaining the overall opacity leads to a smooth transition as the slider is moved.

#### **DISCLAIMER**

The data and maps in this tool illustrate the scale of potential flooding, not the exact location, and do not account for erosion, subsidence, or future construction. Water levels are shown as they would appear during the highest high tides (excludes wind driven tides), also known as MHHW (mean higher high water – see http://co-

[ops.nos.noaa.gov/datum\\_options.html](http://co-ops.nos.noaa.gov/datum_options.html) for a definition).The data and maps in this tool are provided "as is," without warranty to their performance, merchantable state, or fitness for any particular purpose. The entire risk

associated with the results and performance of these data is assumed by the user. This tool should be used strictly as a reference tool and not for navigation, permitting, or other legal purposes.

META

[Log](http://www.eyesontherise.org/wp-login.php) in

[Entries](http://www.eyesontherise.org/feed/) RSS

[Comments](http://www.eyesontherise.org/comments/feed/) RSS

[WordPress.org](https://wordpress.org/)

 $© 2016 – UP  $\uparrow$$